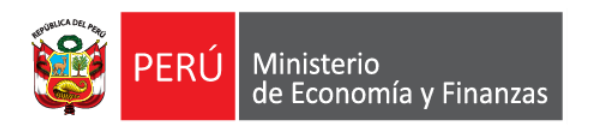

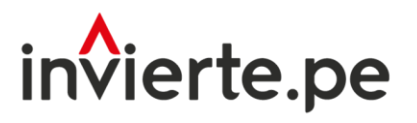

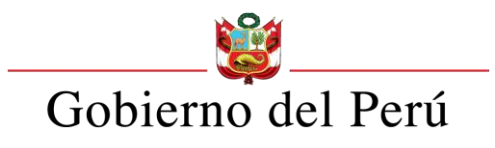

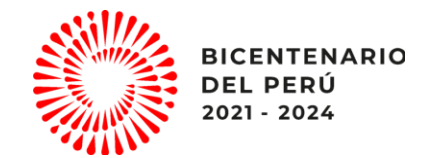

### **Webinar**

## Presentación de las Bases Concurso FIDT 2023 - Nacional

Dirección General de Programación Multianual de Inversiones Dirección de Política y Estrategias de Inversión Pública Ministerio de Economía y Finanzas

"Fortalecimiento a nuevas autoridades y equipos de gestión"

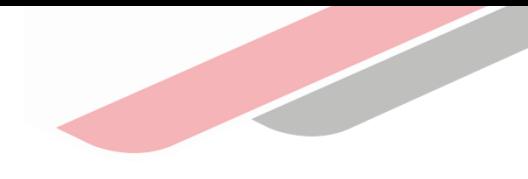

# Capacidad

Orientar a las autoridades y/o operadores/as de los gobiernos regionales, gobiernos locales, mancomunidades regionales y mancomunidades municipales sobre las Bases del concurso FIDT 2023, para que tengan la capacidad de determinar las propuestas que pueden presentar al concurso.

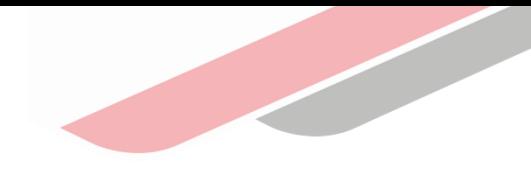

## Contenidos

- 1. Introducción al FIDT
- 2. Primera Sección
	- 2.1 CAPÍTULO I: Aspectos Generales<br>2.2 CAPÍTULO II: Participantes, crit
	- Participantes, criterios de agrupamiento y tasas de financiamiento o cofinanciamiento

2.3 CAPÍTULO III: Monto Concursable

#### 3. Segunda Sección

3.1 CAPÍTULO IV: Del Concurso

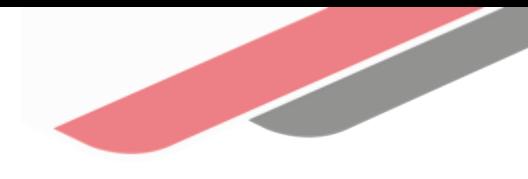

# INTRODUCCIÓN AL FIDT

## ¿Qué es el FIDT?

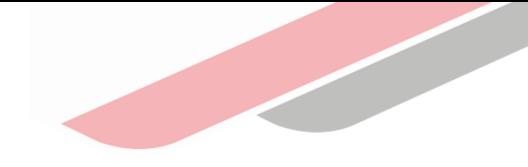

Es un fondo concursable de asignación de recursos, que se caracteriza por ser: i) competitivo e igualitario; ii) compensatorio; e iii) inclusivo al priorizar las inversiones y estudios de preinversión en territorios con mayores niveles de pobreza y pobreza extrema del país.

Tiene como objetivo el financiamiento (100%) o cofinanciamiento (60-95%) de inversiones (Proyectos e IOARR), así como de estudios de preinversión de competencia de los Gobiernos Regionales y Gobiernos Locales y en el ámbito de mancomunidades en el marco del Sistema Nacional de Programación Multianual y Gestión de Inversiones - SNPMGI, orientados a reducir las brechas en la provisión de servicios e infraestructura básicos, que tengan mayor impacto en la reducción de la pobreza y pobreza extrema en el país y que generen un aumento de la productividad con un enfoque territorial.

Implementado mediante el Decreto Legislativo Nº 1435, cuyo Reglamento fue aprobado mediante Decreto Supremo N° 001-2019-EF, publicado en el Diario Oficial "El Peruano" el 04.01.2019.

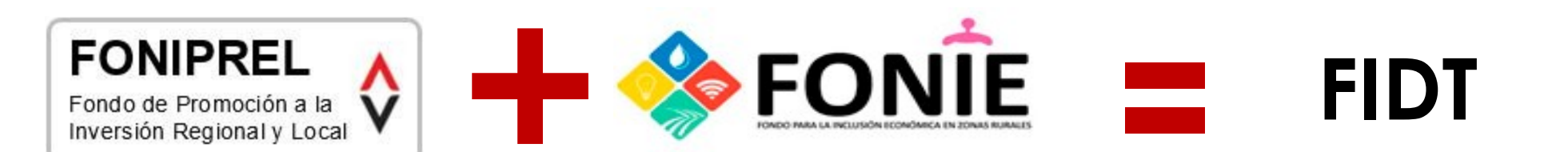

## ¿Cómo está organizado el FIDT?

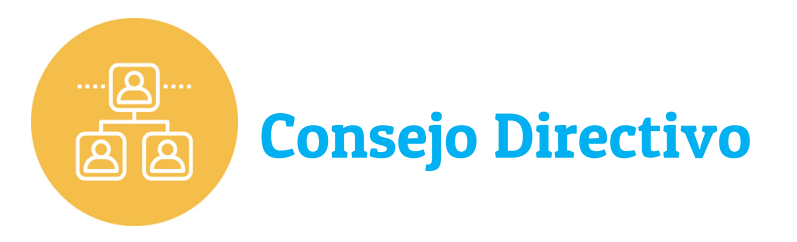

Encargado de dictar los lineamientos de su administración y de vigilar que los recursos sean destinados a los fines establecidos en el DL 1435 y su reglamento.

#### Conformado por:

- Presidencia del Consejo de Ministros Quien lo preside.
- Ministerio de Economía y Finanzas (MEF).
- Ministerio de Desarrollo e Inclusión Social (MIDIS).
- Centro Nacional de Planeamiento Estratégico (CEPLAN).  $\blacktriangle$
- Asamblea Nacional de Gobiernos Regionales (ANGR). A
- Asociación de Municipalidades del Perú (AMPE) y Red de A. Municipalidades Rurales del Perú (REMURPE), las que se alternan un (1) año cada una.

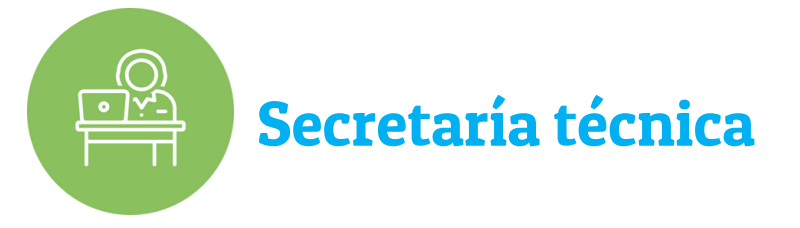

Encargado de implementar las actividades para el funcionamiento del FIDT, en el marco de los lineamientos dictados por el Consejo Directivo. La Dirección General de Programación Multianual de Inversiones del Ministerio de Economía y Finanzas, actúa como Secretaria Técnica del FIDT.

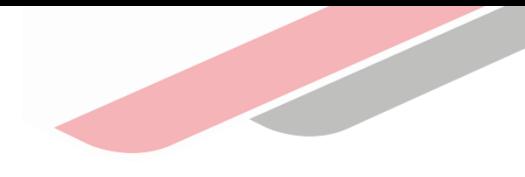

## Servicios priorizados por el FIDT

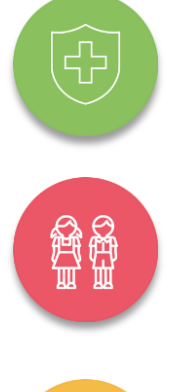

Desnutrición infantil y/o anemia infantil

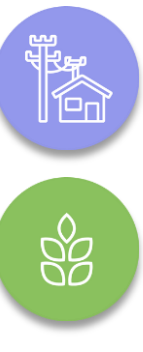

Electrificación rural.

Infraestructura agrícola.

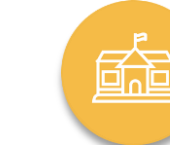

Servicios de educación básica

Servicios de salud básica

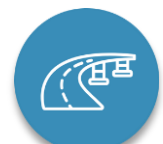

Infraestructura vial

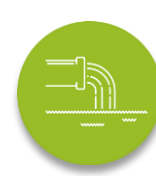

Servicios de saneamiento

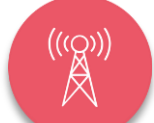

Telecomunicación rural.

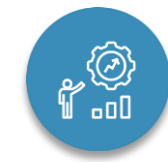

Apoyo al desarrollo productivo.

## Lecciones aprendidas

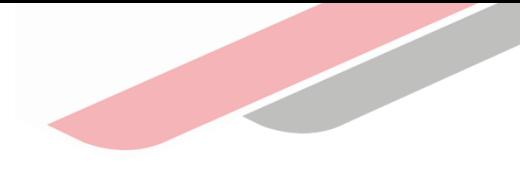

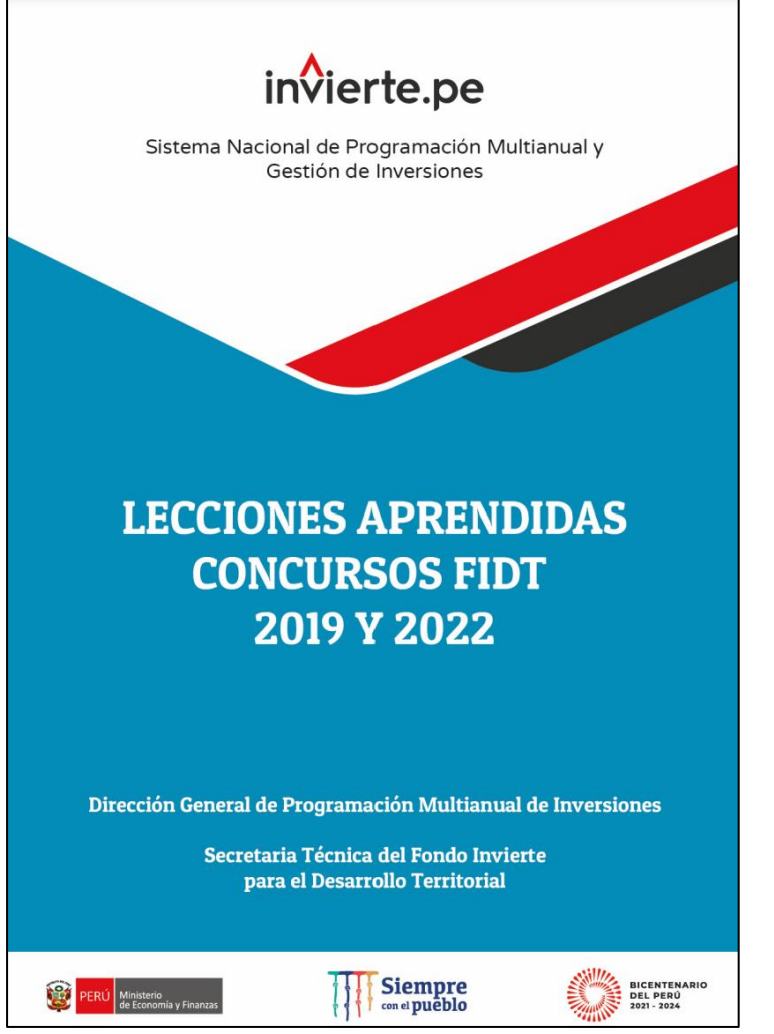

#### COMUNICADO Nº 013-2022 FIDT: "LECCIONES APRENDIDAS CONCURSOS FIDT 2019 Y 2022"

La Secretaría Técnica del Consejo Directivo del Fondo Invierte para el Desarrollo Territorial - FIDT, a cargo de la Dirección General de Programación Multianual de Inversiones del Ministerio de Economía y Finanzas, en atención al Acuerdo de Sesión Nº 03-17-2022 tomado por el Consejo Directivo del FIDT el 26 de setiembre del presente y, en el marco de lo establecido en el Decreto Legislativo N° 1435, Decreto Legislativo que establece la implementación y funcionamiento del Fondo Invierte para el Desarrollo Territorial – FIDT y su Reglamento, aprobado mediante el Decreto Supremo Nº 001-2019-EF, aprobó el documento "Lecciones Aprendidas Concursos FIDT 2019 y 2022", documento que servirá de material de consulta permanente a las autoridades, funcionarios y equipos técnicos de las entidades de los Gobiernos Locales y Gobiernos Regionales, para su participación en futuros concursos que convoque el FIDT.

Las consultas respecto al presente comunicado podrán efectuarse a través del correo electrónico: fidt@mef.gob.pe

Secretaría Técnica del Consejo Directivo del FIDT Dirección General de Programación Multianual de Inversiones Lima, 03 de octubre de 2022

Link: [https://www.mef.gob.pe/contenidos/inv\\_publica/docs/novedades/2022/Comunicado\\_20221006.pdf](https://www.mef.gob.pe/contenidos/inv_publica/docs/novedades/2022/Comunicado_20221006.pdf)

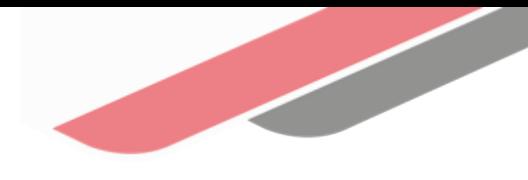

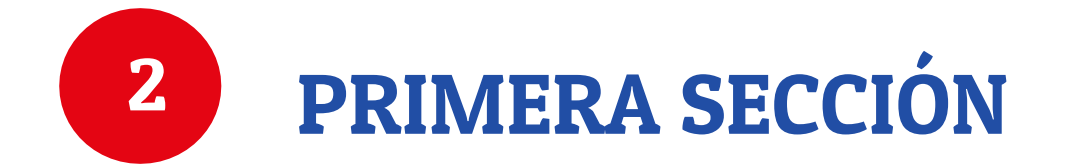

En esta sección se desarrolla base legal, el objeto del concurso, principios, participantes, criterios para el agrupamiento, tasas de financiamiento o cofinanciamiento, y el monto concursable.

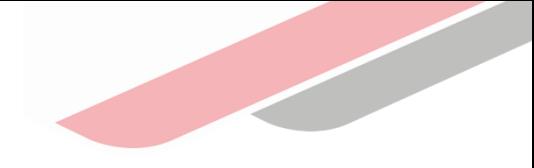

## I. ASPECTOS GENERALES

### Base Legal

Sistema Nacional de Programación Multianual de Inversiones

- →Decreto Legislativo Nº 1252, Decreto Legislativo que crea el Sistema Nacional de Programación Multianual y Gestión de Inversiones.
- →Reglamento del Decreto Legislativo N° 1252, aprobado por el Decreto Supremo Nº 284-2018-EF y modificatorias.
- $\rightarrow$  Directiva N° 001-2019-EF/63.01, Directiva General del Sistema Nacional de Programación Multianual y Gestión de Inversiones, aprobada por Resolución Directoral Nº 001-2019-EF/63.01 y modificatorias.

Fondo Invierte para el Desarrollo Territorial -FIDT

- $\rightarrow$  Decreto Legislativo Nº 1435, Decreto Legislativo que establece la Implementación y Funcionamiento del Fondo Invierte para el Desarrollo Territorial – FIDT.
- →Reglamento del Decreto Legislativo Nº 1435, aprobado mediante Decreto Supremo N° 001-2019-EF, modificado por el Decreto Supremo Nº 179-2020-EF y el Decreto Supremo Nº 041-2021-EF.

#### Normativa vinculada

- → Ley Nº 31638, Ley de Presupuesto del Sector Público, para el Año Fiscal 2023.
- $\rightarrow$  Ley Nº 27972, Ley Orgánica de Municipalidades y modificatoria.
- → Ley Nº 27867, Ley Orgánica de Gobiernos Regionales y modificatoria.
- $\rightarrow$  Ley Nº 29768, Ley de Mancomunidad Regional y modificatorias.
- → Decreto Supremo Nº 050-2013-PCM, que aprueba el Reglamento de la Ley Nº 29768.
- → Ley Nº 29029, Ley de Mancomunidad Municipal y modificatorias.
- → Decreto Supremo Nº 046-2010-PCM que aprueba el Reglamento de la Ley Nº 29029.
- → Ley N° 30225, Ley de Contrataciones del Estado.
- → Ley N° 29778, Ley Marco para el Desarrollo e Integración Fronteriza.
- $\rightarrow$  Directiva Nº 002-2022-EF/50.01 Directiva de Programación Multianual Presupuestaria y Formulación Presupuestaria.
- → Ley N° 29951, Ley de Presupuesto del Sector Público para el Año Fiscal 2013 y modificatoria.
- $\rightarrow$  Ley N° 31358, Ley que establece medidas para la expansión del control concurrente

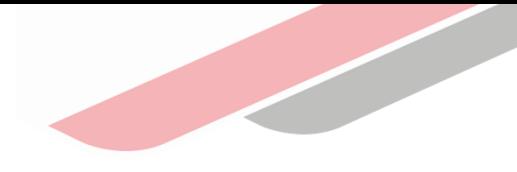

## I. ASPECTOS GENERALES

### Objeto del Concurso

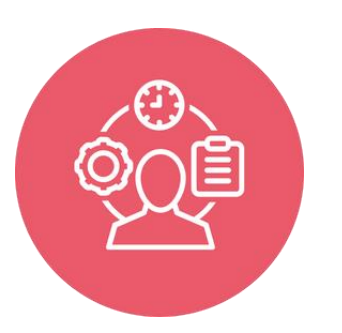

Seleccionar propuestas para su financiamiento o cofinanciamiento, las mismas que deben estar orientadas a la reducción de brechas en la provisión de servicios e infraestructura básicos, que tengan mayor impacto en la reducción de la pobreza y la pobreza extrema en el país y que generen un aumento de la productividad con un enfoque territorial.

### Principios

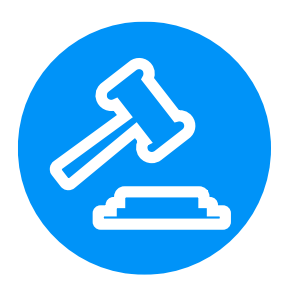

Las entidades que se sometan a las presentes Bases deben conducir su actuación conforme a los principios previstos en el Decreto Legislativo N° 1435, Decreto Legislativo que establece la implementación y funcionamiento del Fondo Invierte para el Desarrollo Territorial - FIDT. Asimismo, se precisa que las Bases han sido elaboradas teniendo como premisa que las entidades participen en todas las etapas del concurso en igualdad de condiciones.

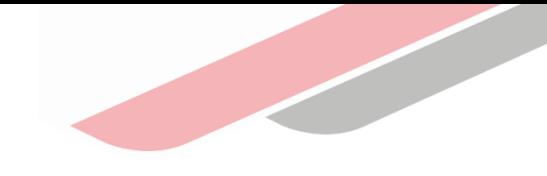

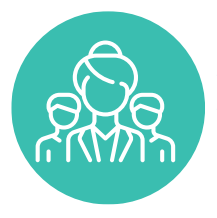

### Participantes al concurso FIDT 2023

Gobiernos Regionales y Gobiernos Locales.

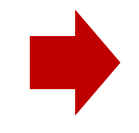

SNPMGI.

Gobiernos Regisonales en el ámbito de Mancomunidades Regionales

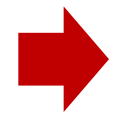

Gobiernos Locales en el ámbito de Mancomunidades Municipales

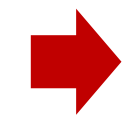

El Gobernador Regional elegido como Presidente del Comité Ejecutivo de la Mancomunidad Regional presentará la solicitud.

Todos: Entidades incorporadas y no incorporadas al

El Alcalde de la Municipalidad elegido como Presidente del Consejo Directivo de la Mancomunidad Municipal presentará la solicitud.

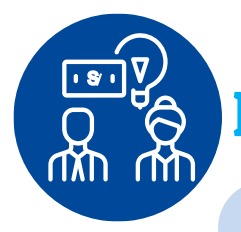

### Financiamiento al 100% de recursos

Los Gobiernos Locales que se encuentren clasificados como: "Muy Alta Necesidad-Menos Recursos" y "Muy Alta Necesidad-Recursos Medios".

Mancomunidad Municipal

Municipalidades distritales y provinciales no contempladas en las Especificaciones de Jerarquía y Ponderación, por ser recientemente creadas.

Gobiernos Locales fronterizos

### Excluidas del procedimiento de resultados

Los Gobiernos Regionales y Gobiernos Locales que, previo a los resultados de la etapa de evaluación, tengan convenios suscritos en el marco de los Concursos FIDT 2019 y FIDT 2022 que se encuentren en incumplimiento de las obligaciones establecidas en los mismos, su(s) propuesta(s) presentada(s) al Concurso FIDT 2023 serán excluidas del procesamiento de resultados para la obtención de la lista de propuestas seleccionadas siempre que haya superado la etapa de evaluación.

Se considerará como incumplimiento de las obligaciones pactadas para el seguimiento de los estudios de preinversión o inversiones, los casos de las entidades que no hayan presentado sus informes semestrales correspondientes en un plazo máximo de 05 días hábiles antes de la culminación de la fase de evaluación técnica de las propuestas.

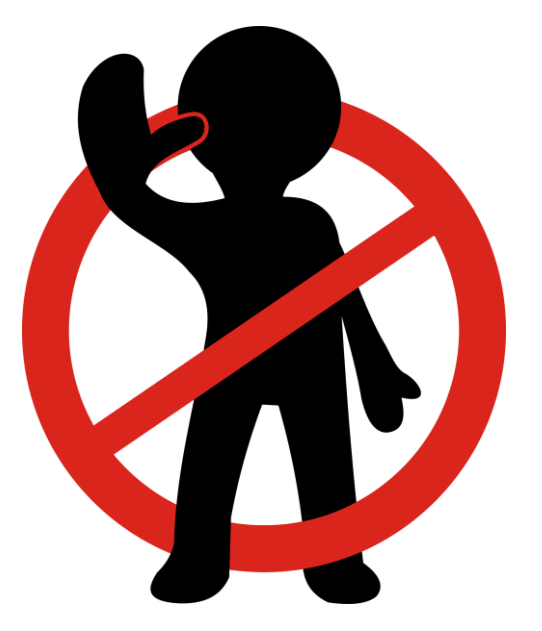

#### Criterios de Agrupamiento **AV**

Las entidades se han clasificado en grupos, de acuerdo a características socioeconómicas y/o territoriales, determinándose distintos RUBROS.

#### Para la determinación de los RUBROS, se ha RUBROS determinados son: tomado en cuenta:

- i. El nivel de gobierno: Regional o Local.
- ii. Magnitud de las necesidades de la población.

Para Gobiernos Locales (GL):

- 1. Rubro A-1: GL de Muy Alta Necesidad
- 2. Rubro A-2: GL de Alta Necesidad
- 3. Rubro A-3: GL de Necesidad Media

Para Gobiernos Regionales (GR):

- 1. Rubro B-1: GR de Muy Alta Necesidad
- 2. Rubro B-2: GR de Alta Necesidad
- 3. Rubro B-3: GR de Necesidad Media

La relación de entidades, agrupadas por necesidades y recursos en los que se establece el rubro y el estrato al que pertenecen, se presenta en el Anexo N° 002 de las Bases.

### Tasas de Financiamiento y de cofinanciamiento

Las entidades se han clasificado por estratos, usando como criterio los recursos para inversiones que las entidades registran en su PIM, Canon y RDR per cápita.

#### Para la determinación de los ESTRATOS, se ha este ESTRATOS determinados son: utilizado como variables:

El valor promedio per cápita de los recursos para inversiones asignados en su Presupuesto Institucional Modificado (PIM), Recursos Directamente Recaudados y recibidos por el Canon, con el que las entidades han contado en los últimos tres (03) años.

Para Gobiernos Locales (GL) y para Gobiernos Regionales (GR):

1. Estrato de Menos Recursos Menos RR

2. Estrato de Recursos Medios RR Medios

3. Estrato de Más Recursos Más RR

La relación de entidades, agrupadas por necesidades y recursos en los que se establece el rubro y el estrato al que pertenecen, se presenta en el Anexo N° 002 de las Bases.

 $\bullet$ Detalle de las tasas de financiamiento y cofinanciamiento por rubros y estratos de recursos

#### Tabla N**°** 01: Tasas de financiamiento o cofinanciamiento

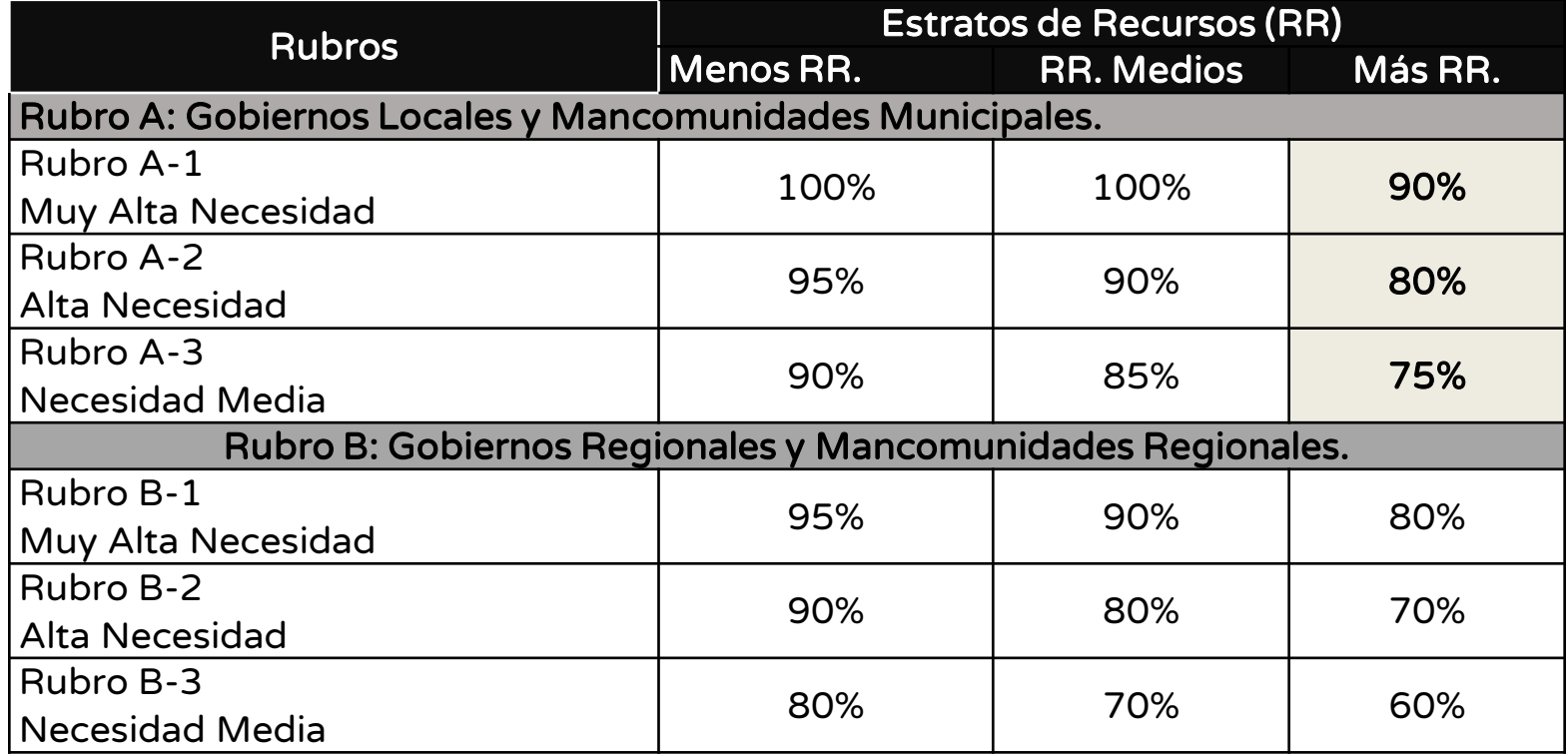

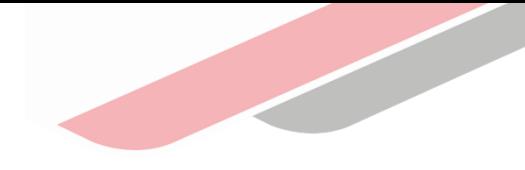

## S/ 306,669,843.39

(TRESCIENTOS SEIS MILLONES SEISCIENTOS SESENTA Y NUEVE MIL OCHOCIENTOS CUARENTA Y TRES Y 39/100 SOLES)

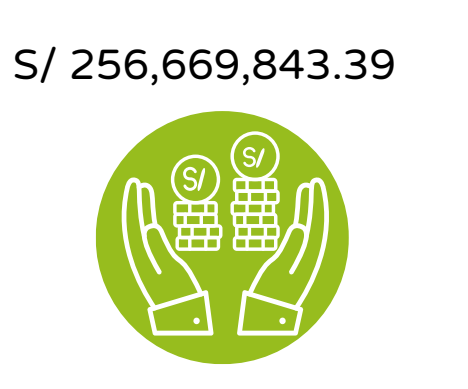

S/ 50,000,000.00

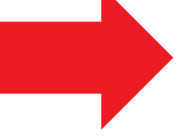

#### Concurso General:

Será destinado a todos los GR y GL, incluyendo a Mancomunidades Regionales y Locales.

#### Zonas de Frontera:

Será destinado a Gobiernos Locales ubicados en zona de frontera, de acuerdo a lo señalado en el Anexo N° 008: Listado de Gobiernos Locales en zona de frontera, (según información oficial brindada por el MMRREE).

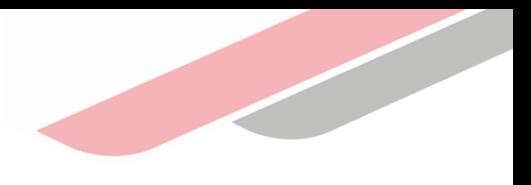

### **A Concurso General**

#### Tabla N° 02: Distribución por tipo de propuesta

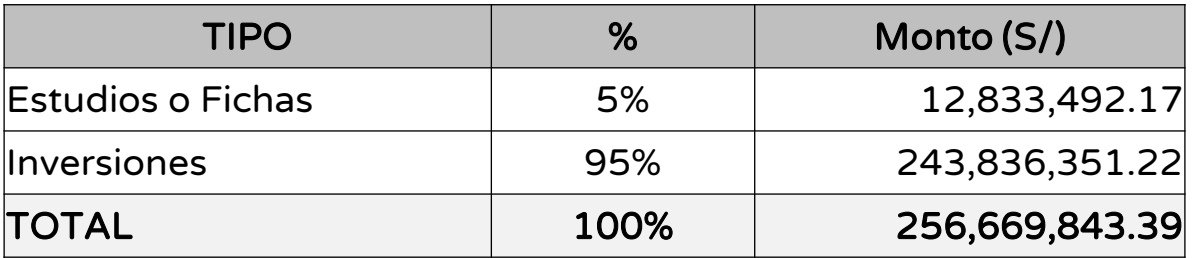

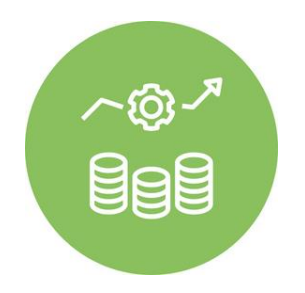

#### Tabla N° 03: Monto destinado a estudios de preinversión a nivel de perfil o fichas técnicas por rubros

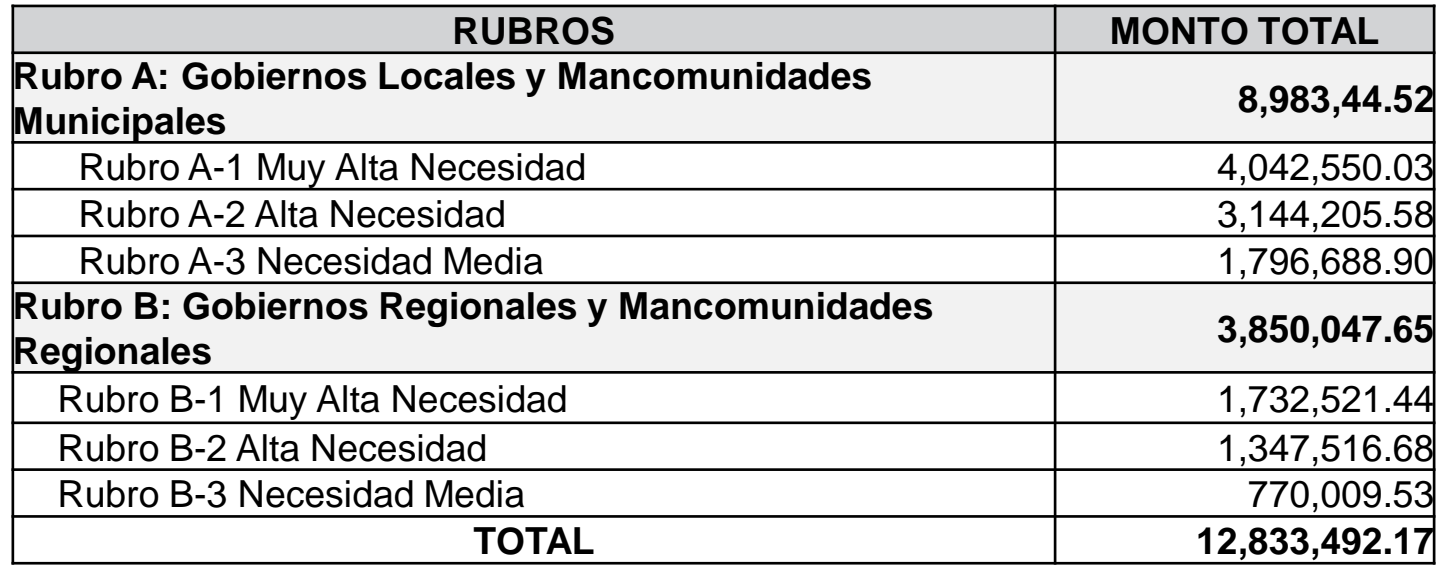

Límites al financiamiento o cofinanciamiento para estudios de preinversión

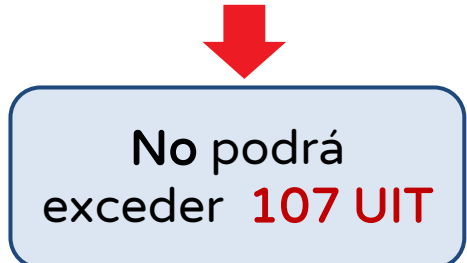

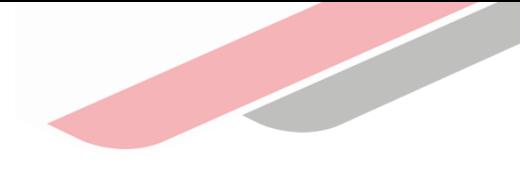

### **A** Concurso General

#### Tabla N° 04: Monto destinado a Proyectos de Inversión e IOARR, por rubros

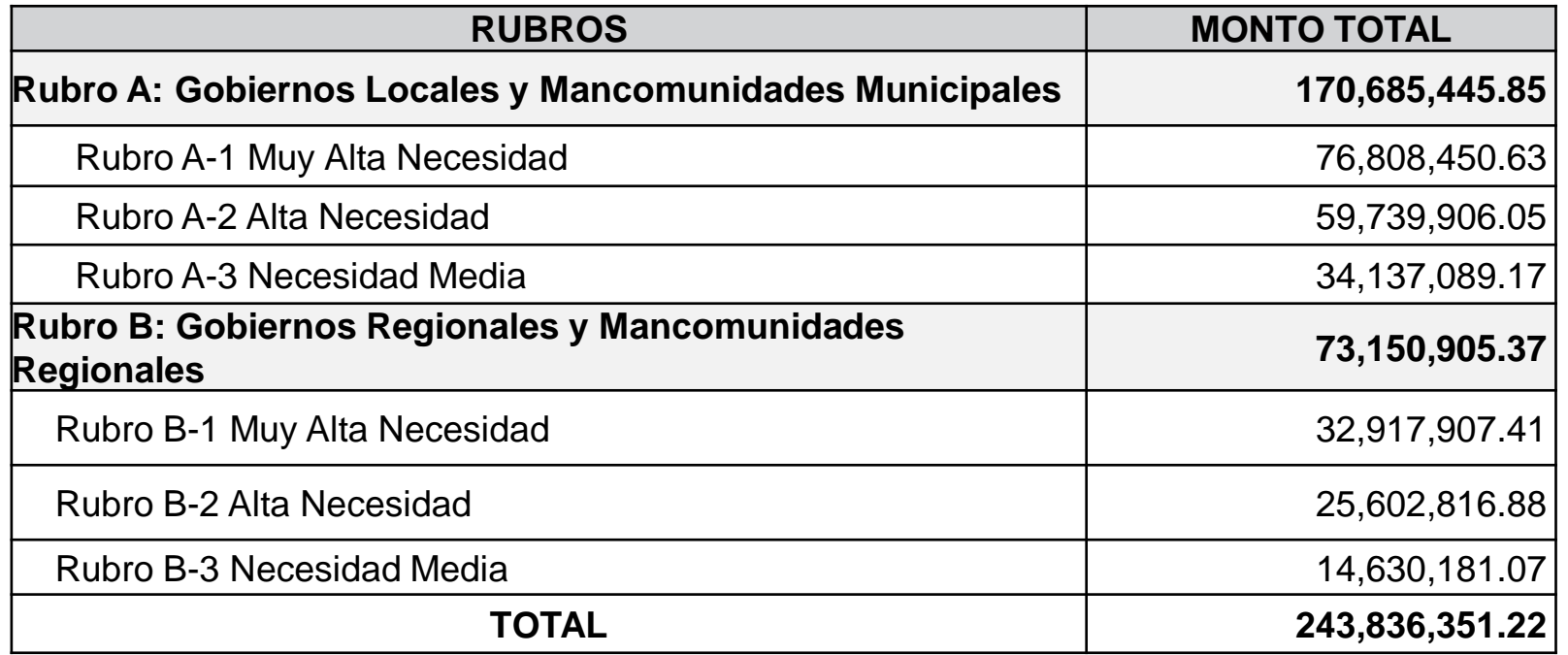

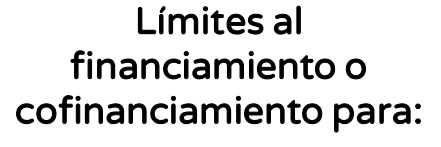

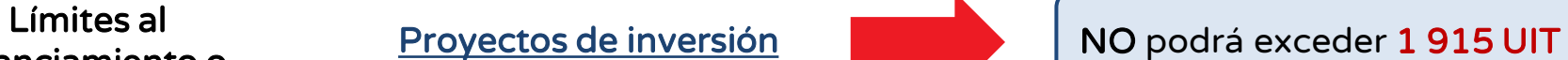

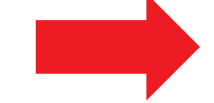

IOARR NO podrá exceder 851 UIT

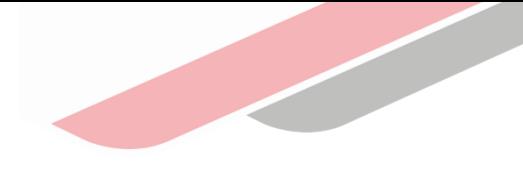

### Gobiernos Locales ubicados en Zona de Frontera

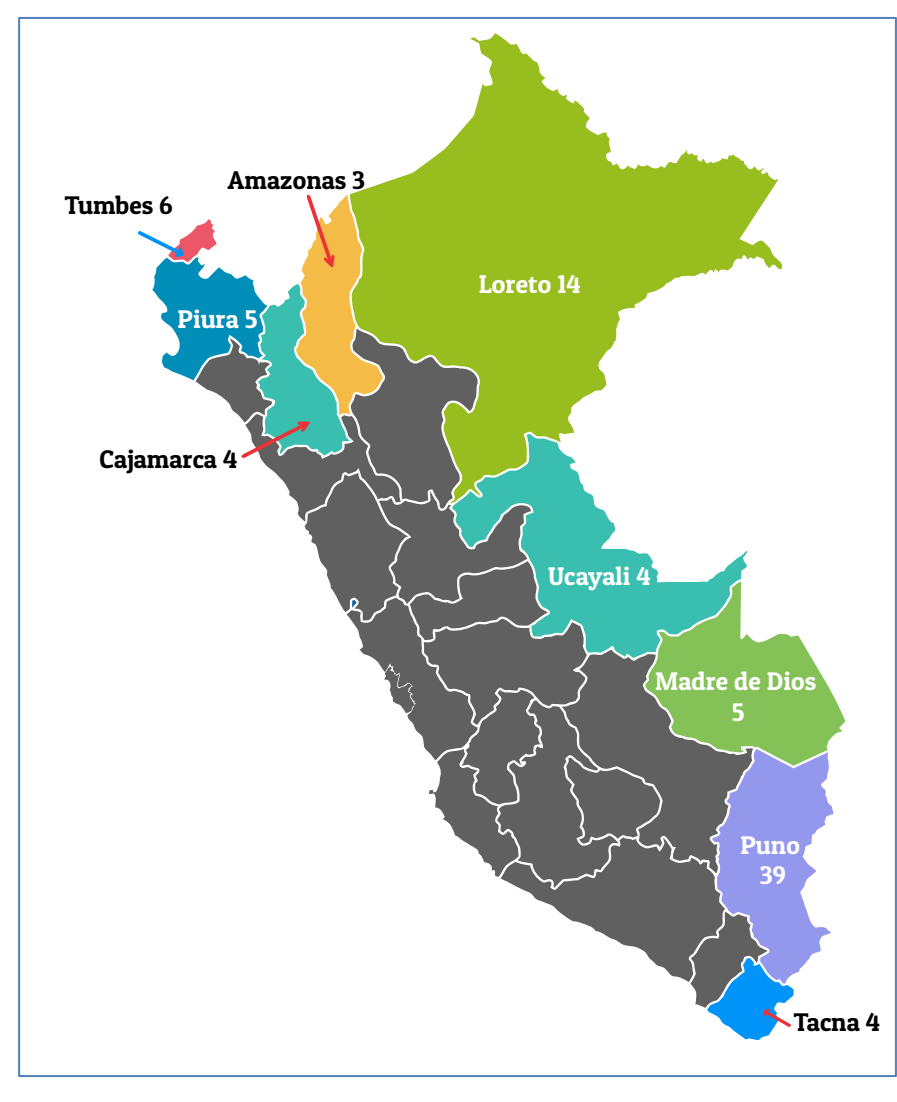

#### Tabla N° 05: Distribución por tipo de propuesta

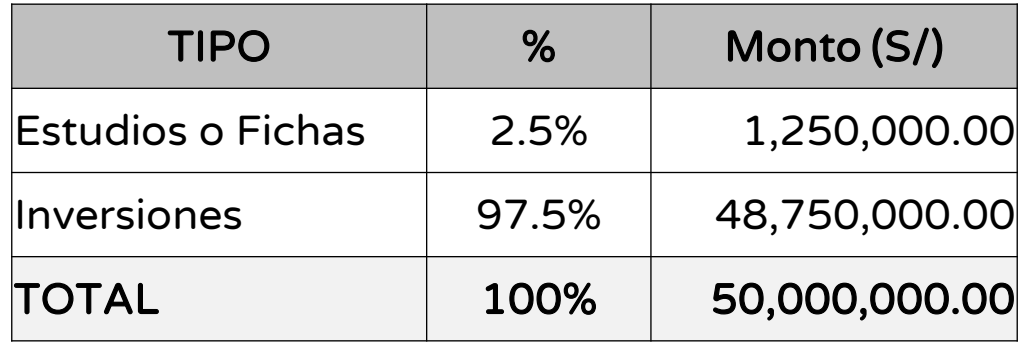

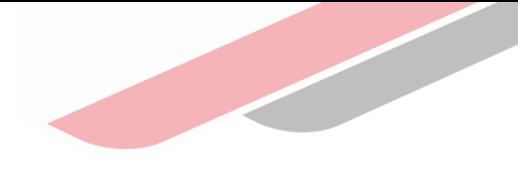

### Límites de financiamiento o cofinanciamiento por propuesta:

Tabla N° 06: Límites de financiamiento por propuesta

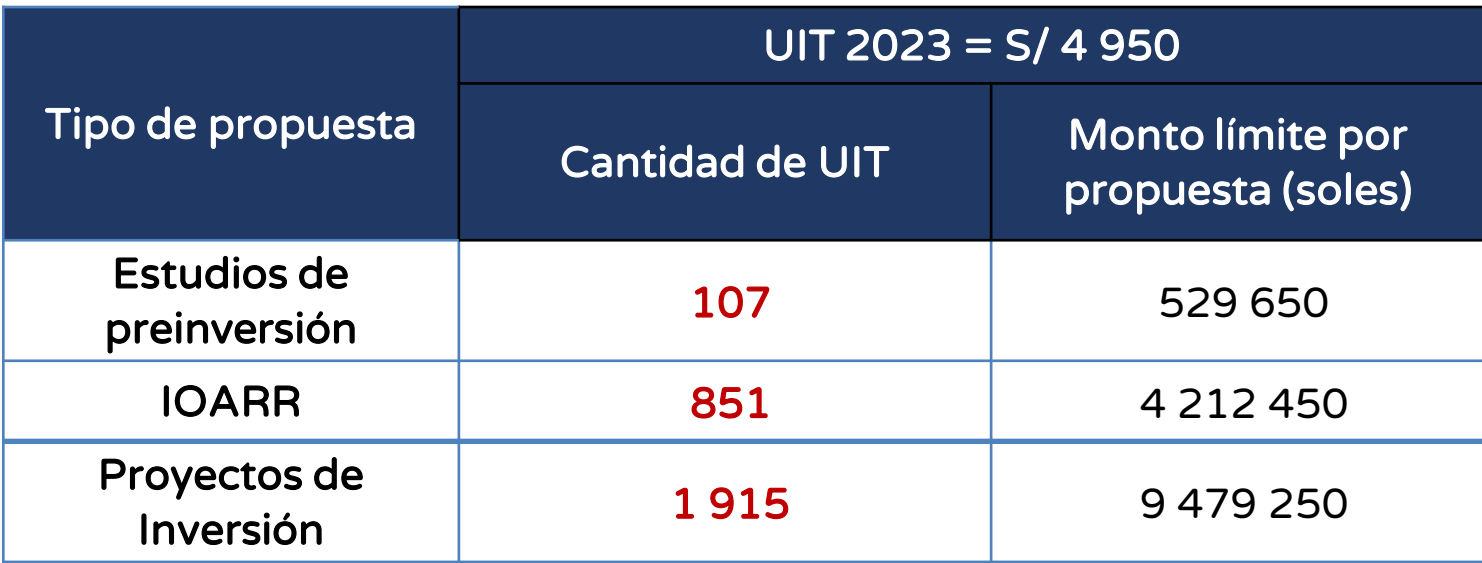

Los límites aplican para todos los GR y GL, general como de Zona de Frontera

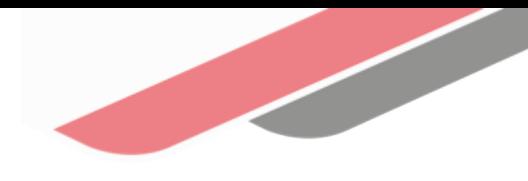

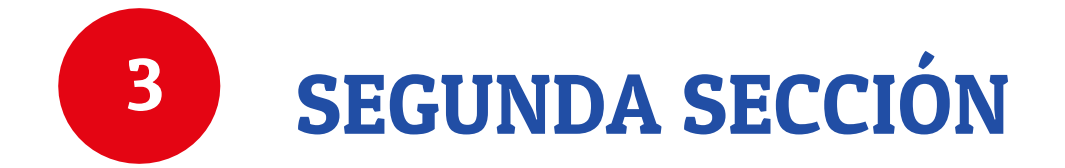

En esta sección se desarrolla el procedimiento del concurso, detallando el registro de participantes, los documentos solicitados, así como la etapa de evaluación de las propuestas presentadas por las entidades, concluyéndose con la publicación de resultados.

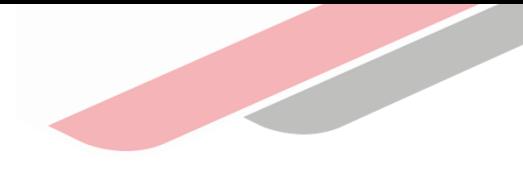

### Destino de los recursos del FIDT

- a) La elaboración de estudios de preinversión a nivel de perfil o fichas técnicas de las ideas de proyectos de inversión.
- b) La elaboración del expediente técnico o documento equivalente y la ejecución física de proyectos de inversión.
- c) La ejecución física de los proyectos de inversión.
- d) La ejecución física de las IOARR.

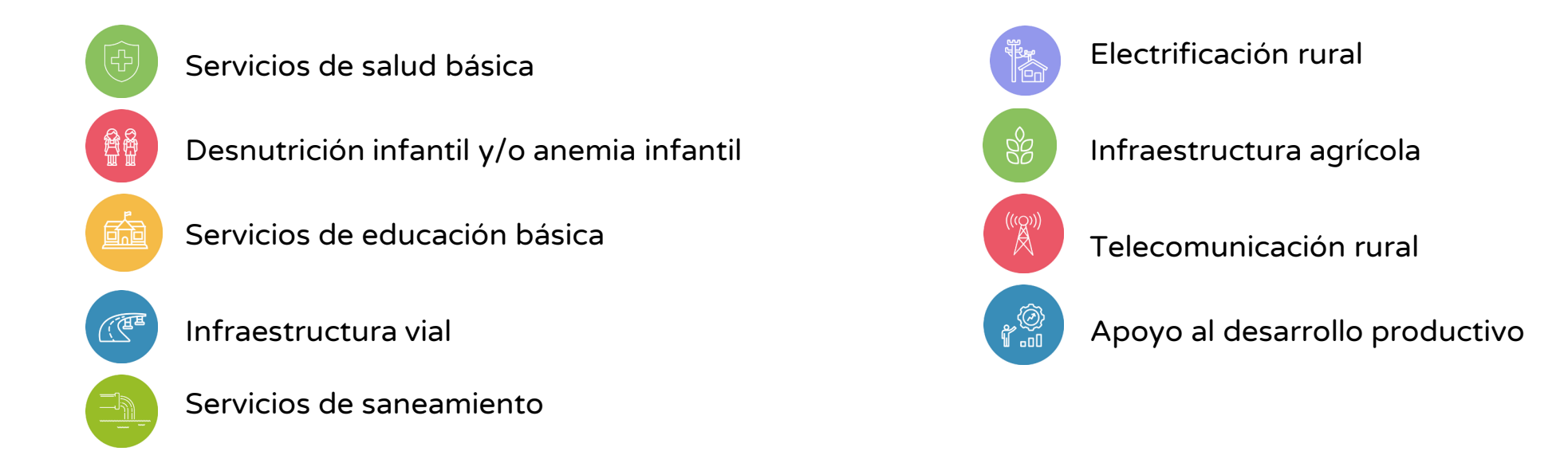

Solo se podrán registrar propuestas que se encuentren en el Anexo Nº 005-A de las Bases, donde se presentan las tipologías por servicio priorizado consideradas para el Concurso FIDT 2023.

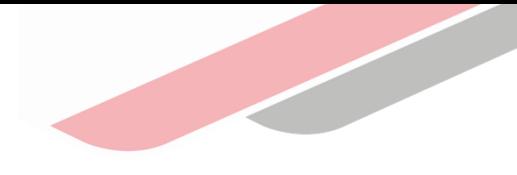

### Número de propuestas permitidas para concursar

Cada entidad podrá presentar hasta 04 (cuatro) propuestas:

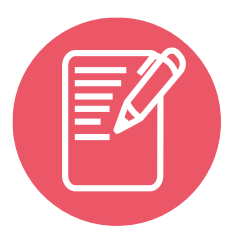

Elaboración de estudios de preinversión a nivel de perfil o fichas técnicas hasta un máximo de dos (02) propuestas.

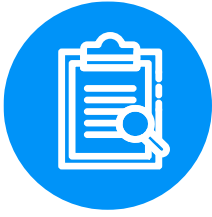

Elaboración del expediente técnico o documento equivalente y la ejecución física de proyectos de inversión o la ejecución física de inversiones (proyectos de inversión e IOARR´s) hasta un máximo de dos (02) propuestas.

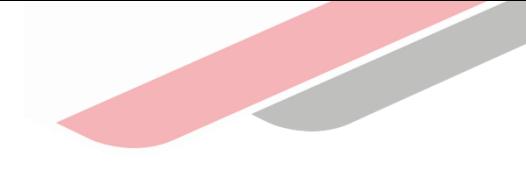

#### **A** Número de propuestas a ser financiadas o cofinanciadas

- Como máximo se financiarán o cofinanciarán dos (02) propuestas por cada entidad:
	- $\rightarrow$  Una (01) para elaboración del estudio de preinversión a nivel de perfil o ficha técnica de la idea de proyecto de inversión.
	- $\rightarrow$  Una (01) para la elaboración del expediente técnico o documento equivalente y ejecución física de proyectos de inversión o la ejecución física de inversiones (proyectos de inversión o IOARR).
- En caso de existir:
	- $\rightarrow$  Dos (02) propuestas para la elaboración del estudio de preinversión, y
	- $\rightarrow$  Dos (02) propuestas para la elaboración del ET o DE y ejecución física de proyectos de inversión o la ejecución física de inversiones (proyectos de inversión e IOARR), de una misma entidad.

Se seleccionará la propuesta que haya obtenido el mayor puntaje total para el financiamiento o cofinanciamiento.

De continuar existiendo saldos, se redistribuirá en el financiamiento o cofinanciamiento de una propuesta adicional de inversión, según lo detallado en el numeral 4.11.2.

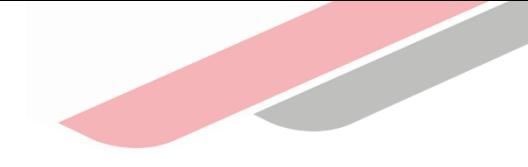

### Etapas del Concurso

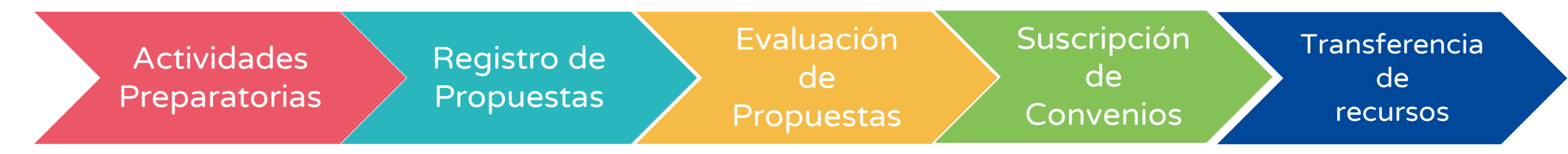

### $\Omega$  Registro de propuestas

- Se efectuará sólo a través del Aplicativo Informático del Concurso FIDT 2023
- Procedimiento para el registro virtual de propuestas:

#### Entidad incorporada al **SNPMGI**

Se utilizará el usuario y contraseña del Banco de Inversiones otorgados al Responsable de la Unidad Formuladora de la entidad.

#### Entidad NO incorporada al **SNPMGI**

Tengan convenio suscrito con una entidad incorporada al SNPMGI, éstas deberán realizar el registro a través del responsable de su Unidad Ejecutora, registrado en el Banco de Inversiones.

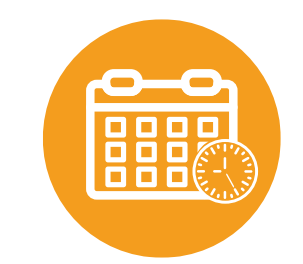

La fecha límite para el registro de propuestas, será el último día del plazo indicado en el cronograma, a las 19:00 horas.

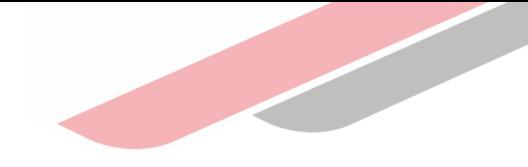

### Procedimiento para el registro virtual de las propuestas

- La entidad deberá ingresar al Aplicativo Informático del Concurso FIDT 2023.
- Registrar la información general requerida y adjuntar los documentos señalados en cada caso. Solo para entidades incorporadas, la información requerida será vinculada automáticamente a la del BI.
- Registrar la información de los montos solicitados al FIDT, a ser desembolsados con frecuencia anual
- Registrar la información del monto de contrapartida, considerando lo siguiente:

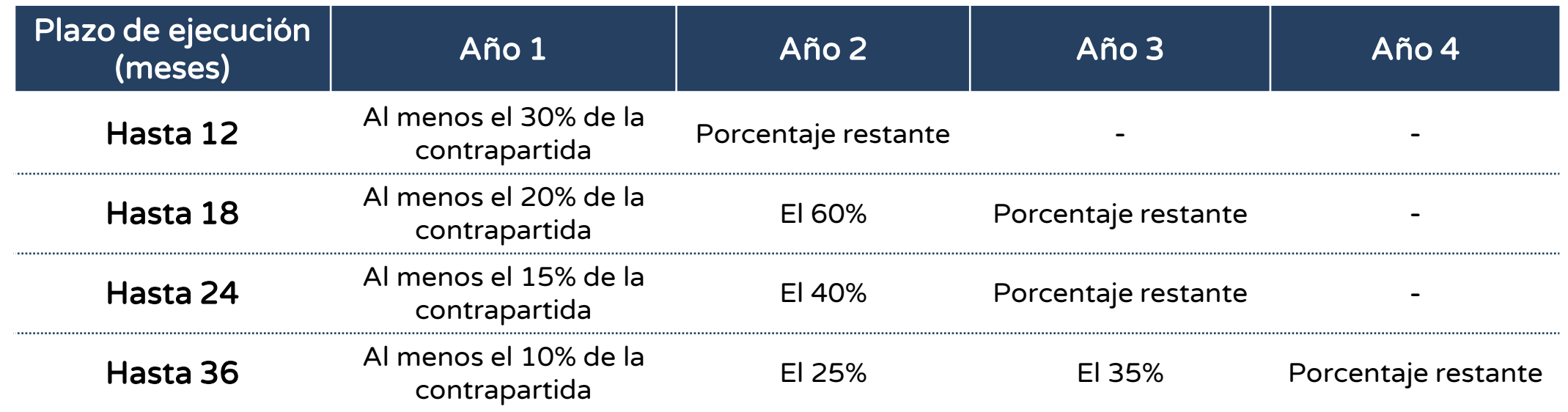

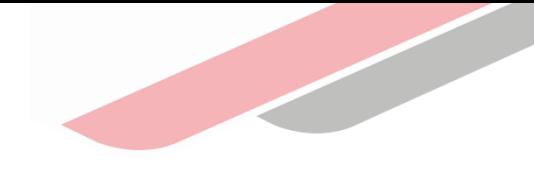

### Documentos a presentar

#### Generados

automáticamente a través del Aplicativo del Concurso.

Deben ser impresos, visados en cada una de sus páginas y suscritos por el representante de la entidad. لى..

#### Documentación General

- Solicitud de postulación (Formato N**°** 001-A y Formato Nº 001-B, según corresponda).
- Carta de Presentación de Mancomunidad Regional/Mancomunidad Municipal (Formato Nº 002).

#### Documentación General – Documento de Gestión

#### Para entidades incorporadas al SNPMGI:

La propuesta deberá encontrarse registrada en la cartera de inversiones del Módulo de Programación Multianual de Inversiones del Banco de Inversiones.

Las entidades incorporadas al SNPMGI con fecha adscrita a partir del mes de febrero de 2022 en adelante aplicarán lo establecido "Para entidades no incorporadas al SNPMGI".

#### Para entidades no incorporadas al SNPMGI:

• Plan de Desarrollo Concertado (PDC), si no cuenta, entonces presentar el Plan Estratégico Institucional (PEI) o el Plan Operativo Institucional (POI). Debidamente firmado y vigente.

#### Documentación General – Documento de Conformidad del sector

Aplica únicamente en el caso que la propuesta de "ejecución física de proyecto de inversión", haya sido evaluada por el sector del Gobierno Nacional correspondiente, y que ha superado los criterios técnicos requeridos. (Vigencia máxima de tres años).

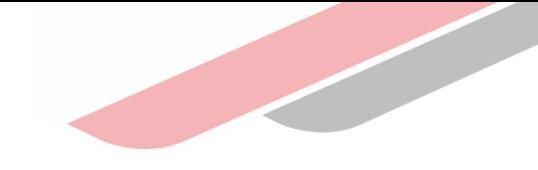

### Documentos a presentar

#### Documentación Específica

#### 1. Propuestas de elaboración de estudios de preinversión a nivel de perfil o fichas técnicas

- $\rightarrow$  FORMATO N° 05-A Registro de idea de proyecto en el Banco de Inversiones.
- $\rightarrow$  Estructura de costos del valor referencial (Formato N° 003 de las Bases)
- $\rightarrow$  Formato de sustento (Anexo N° 004 de las Bases).

#### 2. Propuestas de ejecución física de IOARR

- $\rightarrow$  FORMATO N° 07-C Registro de la IOARR aprobada en el Banco de Inversiones.
- $\rightarrow$  FORMATO N° 08-C Registro en la fase de ejecución de la IOARR.
- $\rightarrow$  Documentación técnica obligatoria según tipología (Anexo N° 005-B de las Bases).

#### 3. Propuestas de elaboración del expediente técnico o documento equivalente y ejecución física del proyecto de inversión

- $\rightarrow$  FORMATO N° 07-A Registro del proyecto de inversión viable en el Banco de Inversiones.
- → Último estudio de preinversión o ficha técnica que sustentó la declaración de viabilidad del proyecto de inversión.
- $\rightarrow$  Documentación técnica obligatoria según tipología (Anexo N° 005-B de las Bases).

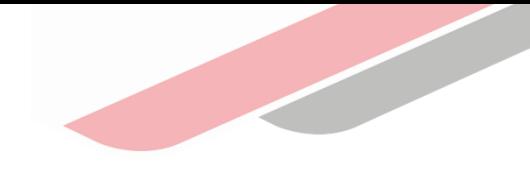

### Documentos a presentar

#### Documentación Específica

#### 4. Propuestas para la ejecución física del proyecto de inversión

- $\rightarrow$  FORMATO N° 08-A Registro en la Fase de Ejecución para Proyectos de Inversión en el Banco de Inversiones
- $\rightarrow$  Resumen ejecutivo (FORMATO N° 07-A).
- → Informe de consistencia con la concepción técnica y el dimensionamiento del estudio de preinversión a nivel de perfil o ficha técnica con el Expediente Técnico o documento equivalente
- $\rightarrow$  Documentación técnica obligatoria según tipología (Anexo N° 005-B de las Bases).

La entidad deberá verificar que la última información registrada en el Banco de Inversiones coincida con la información incluida en la solicitud de financiamiento o cofinanciamiento; siendo la única responsable de cualquier diferencia que se presente.

#### Consideraciones para la presentación de la documentación

i) la firma de los documentos por parte del Alcalde o Gobernador Regional, deberá ser de acuerdo a lo registrado en el RENIEC, ii) los documentos presentados podrán ser firmados de forma manuscrita o con la firma digital, iii) los formatos no podrán sufrir modificaciones de contenido o del sentido del documento, y iv) la veracidad de la documentación presentada es de estricta responsabilidad de la entidad.

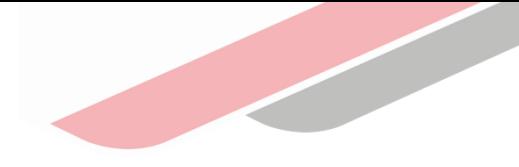

### **A Evaluación**

### **ADMISIBILIDAD EVALUACIÓN TÉCNICA**

- Evaluación de admisibilidad.- El objetivo es determinar si la propuesta cumple con la presentación de la documentación general según lo establecido en el numeral 4.8.3.1 de las Bases, así como la verificación de que la propuesta no se encuentre incursa en alguna de las causales de "Inadmisibilidad".
- Evaluación técnica.- Comprende dos procesos:
	- ❖ Evaluación de la documentación específica.- El objetivo es determinar si la propuesta cumple con la presentación de la documentación específica por cada tipo de propuesta según el objeto de financiamiento o cofinanciamiento; así como la verificación de que la propuesta no se encuentre incursa en alguna de las causales de "No atendible", establecidas en las Bases.
	- ❖ Calificación de criterios de evaluación.- El objetivo es determinar el puntaje total que obtendrá cada propuesta de acuerdo a la evaluación de la misma, considerando los criterios contenidos en el Decreto Legislativo N° 1435.

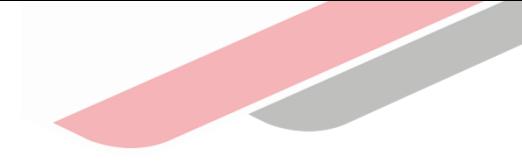

### **A Calificación de los criterios de evaluación**

#### Tabla Nº 07: Líneas de evaluación para las propuestas

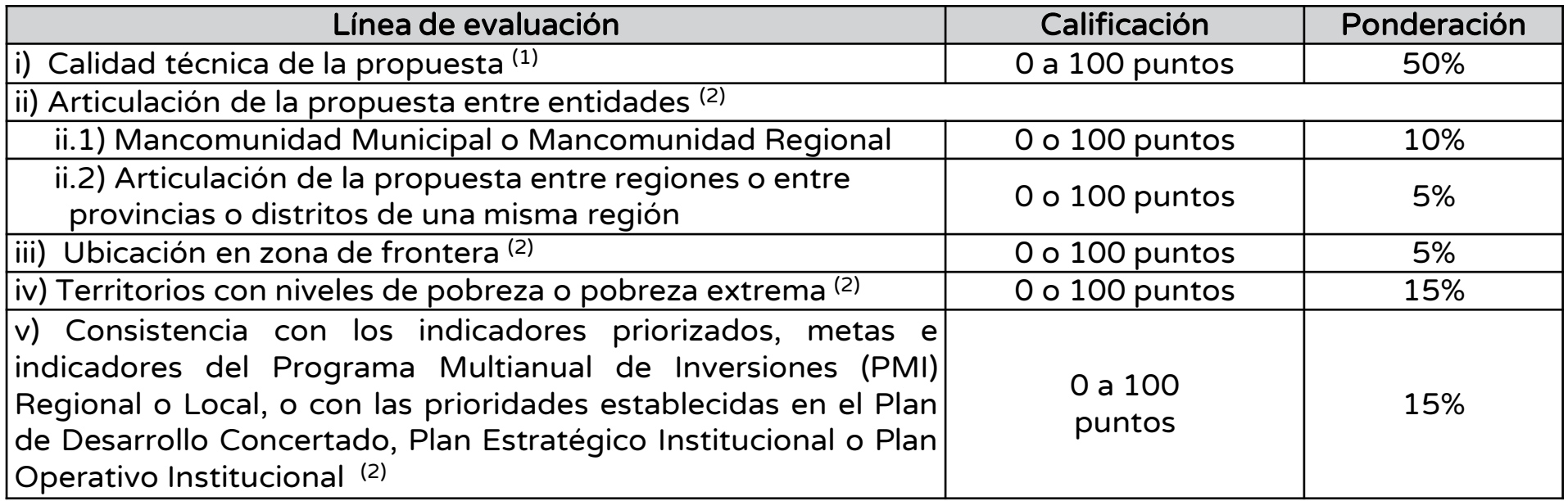

(1) Su evaluación se realiza en base al análisis de los sub criterios detallados en los Anexos N° 006-A, B, C y D de las Bases.

(2) En las Bases se detalla el proceso de evaluación.

#### TENER EN CUENTA

En caso de propuestas evaluadas por el sector que no hayan presentado observaciones de carácter técnico, podrá ser convalidada con la evaluación del criterio i) de calidad técnica, en cuyo caso la propuesta obtendrá 100 puntos y proseguirá con la evaluación de los demás criterios.

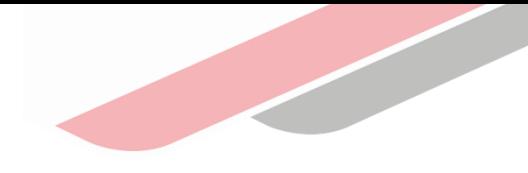

### Determinación del Puntaje Total

▪ Para la determinación del puntaje total (PT), se aplicará la siguiente fórmula

#### PT = 0.50PTa + 0.10PTc1 + 0.05PTc2 + 0.05PTd + 0.15PTe +0.15PTf

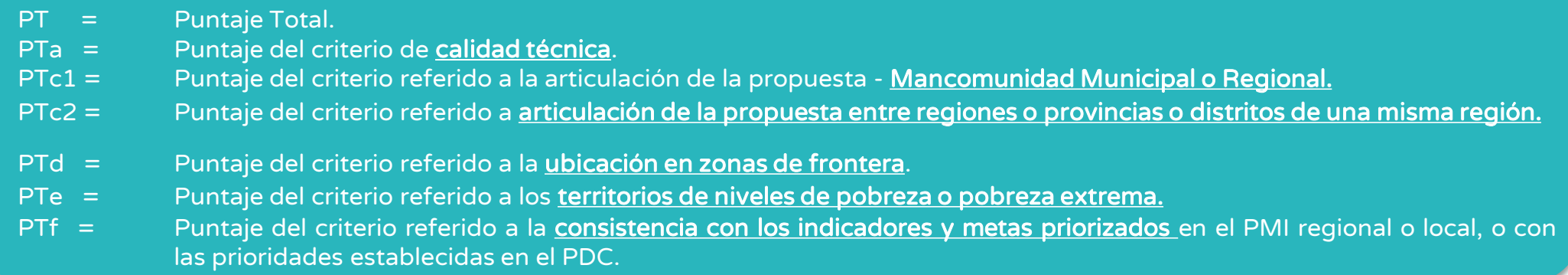

- Para la determinación del puntaje total (PT), es necesario que la propuesta obtenga como mínimo un puntaje de cincuenta (50) puntos en el criterio de calidad técnica (PTa), luego de lo cual se procederá a la evaluación de los demás criterios.
- **·** Todas las propuestas que superen el puntaje mínimo en el criterio de calidad técnica, se les asignará cincuenta (50) puntos en Pta, al realizar la evaluación de los demás criterios.

Para propuestas no seleccionadas, el plazo para la descarga de la esquela es de 60 días calendario, a través del Aplicativo del Concurso, luego de la publicación de los resultados.

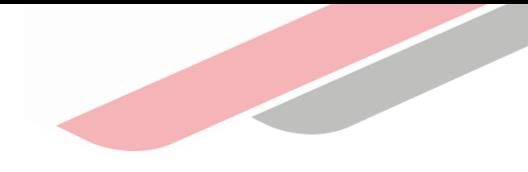

### **A Resultados de la evaluación**

#### Orden de prelación

▪ Considerando el puntaje total obtenido en la etapa de evaluación, se determina el orden de prelación de las propuestas de estudios de preinversión e inversiones.

En el supuesto que dos (02) o más propuestas igualen el puntaje total (PT), la determinación de la propuesta seleccionada se efectuará observando estrictamente el siguiente orden:

- i. A favor del solicitante que haya obtenido el mayor puntaje en el criterio de articulación de las inversiones entre entidades.
- ii. Si el empate persiste, a favor del solicitante que haya obtenido el mayor puntaje en el criterio de ubicación en zona de frontera.
- iii. Si el empate persiste, a favor del solicitante que haya obtenido el mayor puntaje en el criterio de calidad. En el caso de aquellas propuestas que han sido evaluadas por el sector, se considerará el puntaje de calidad de cien (100) puntos.
- iv. Si el empate persiste, a favor del participante que haya sido el primero en presentar su propuesta a través del Aplicativo del Concurso, para lo que se evaluará la fecha y hora de la Constancia de Registro de la Propuesta presentada. La selección de la propuesta se efectuará a través del Aplicativo del Concurso.

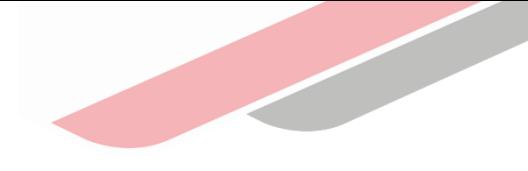

### Resultados de la evaluación

#### Distribución de Saldos – Concurso General

Si existiesen saldos en cualquiera de los Rubros (A y B) y Sub Rubros (A-1, A-2, A3, B-1, B-2 y B-3); así como del monto asignado para gobiernos locales en zona de frontera:

- 1. Se asignan para cubrir los requerimientos de propuestas seleccionadas según el siguiente orden: primero proyectos de inversión, segundo IOARR y finalmente, estudios de preinversión, iniciando con el Rubro A, Gobiernos Locales y Mancomunidades Municipales, empezando por el Sub Rubro A-1, Muy Alta Necesidad, y sucesivamente los demás Sub Rubros en orden de necesidades de mayor a menor.
- 2. Si luego de dicha asignación todavía existiesen saldos, estos se asignan al Rubro B, Gobiernos Regionales y Mancomunidades Regionales, empezando por el Sub Rubro B-1, Muy Alta Necesidad de más alta necesidad, y sucesivamente los demás Sub Rubros en orden de necesidades de mayor a menor.
- 3. De continuar existiendo saldo, este se redistribuirá en el financiamiento o cofinanciamiento de propuestas de inversiones, considerando el puntaje obtenido en el criterio de calidad. En caso de empate, se seleccionará la propuesta que haya sido presentada primero a través del Aplicativo del Concurso.

#### Culminada la distribución, si aun existen saldos, estos serán utilizados en una próxima convocatoria.

## Cronograma del Concurso FIDT 2023

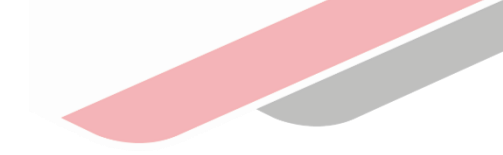

#### Anexo Nº 003: Cronograma del Concurso

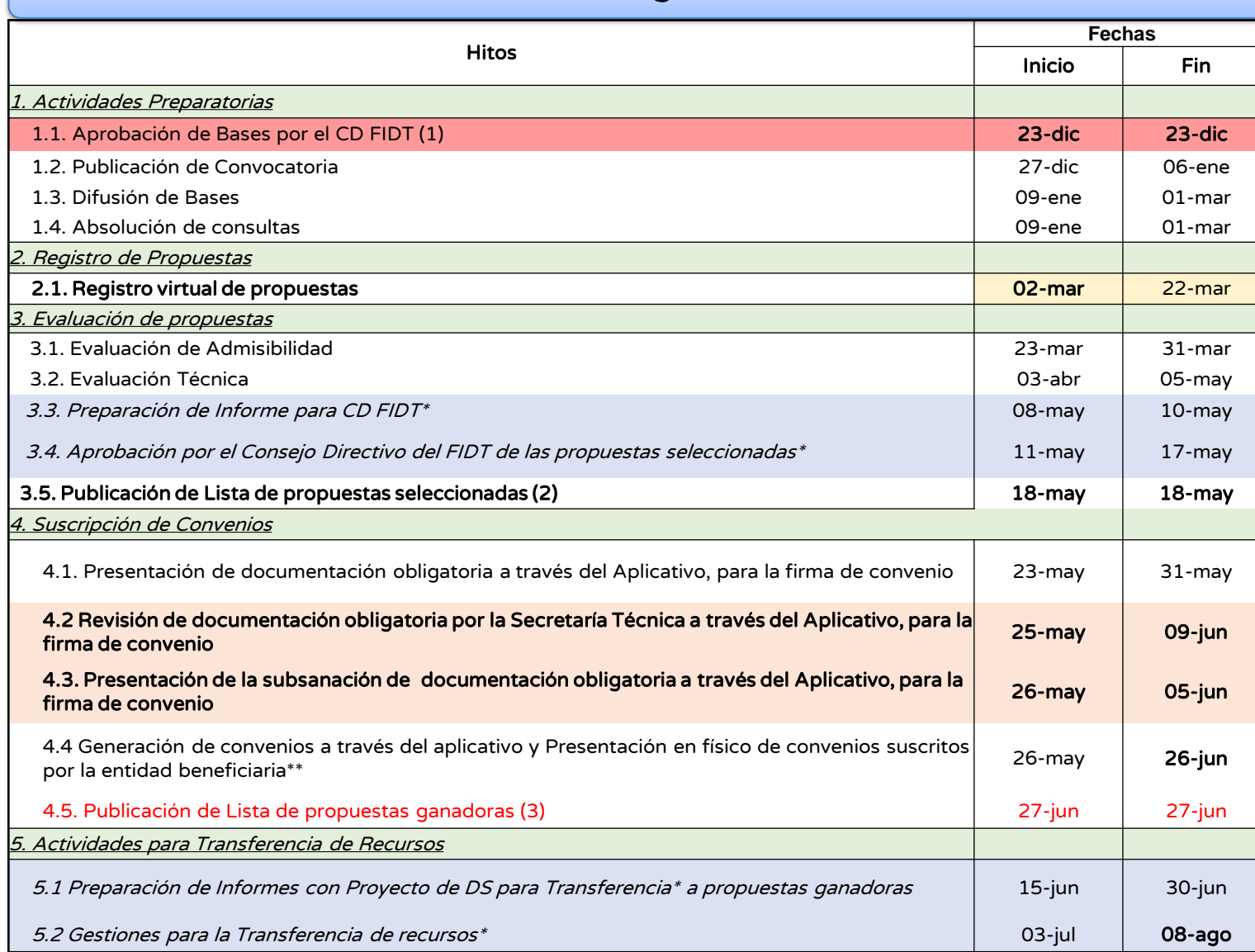

(1) Sujeto a aprobación en única sesión del Consejo Directivo.

(2) Propuestas que resulten seleccionadas luego de la asignación de recursos del monto concursable

(3) Solo en el caso que alguna de las propuestas seleccionadas no hayan cumplido con la documentación obligatoria para la firma de convenio y/o se encuentran impedidas, según la 98º DCF, Ley Nº 29951

\*Actividades internas a realizar por la ST y/o el CD del FIDT \*\*Según lo indicado en el numeral 5.2.3 de las Bases del Concurso actualizadas

## iNo te lo pierdas!

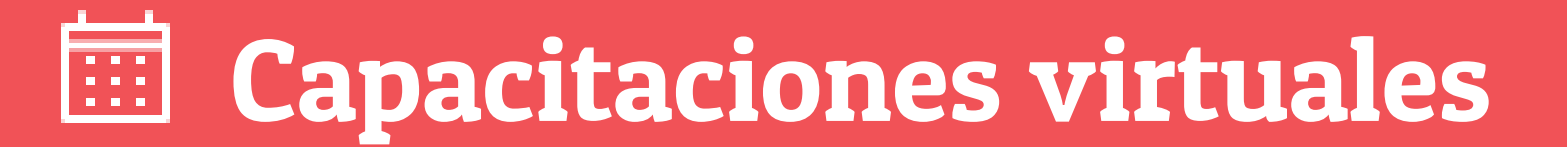

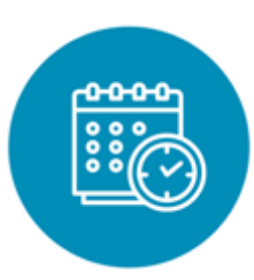

### Programación de las capacitaciones

Conoce las capacitaciones del mes en curso y accede a ellas.

https://bit.ly/2VQufjJCAPACITACIONES2022 https://bit.ly/capacitacionesrealizadas2022 https://bit.ly/recursosdeaprendizaje

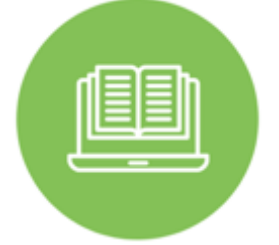

### **Capacitaciones** realizadas

Accede a las grabaciones y materiales de las capacitaciones realizadas.

### Recursos de aprendizaje

Accede a diversos materiales didácticos sobre el ciclo de inversión pública.

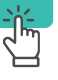

## ¿Aún tienes dudas?

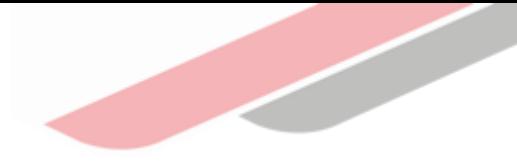

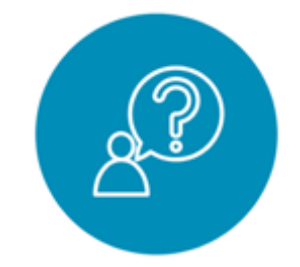

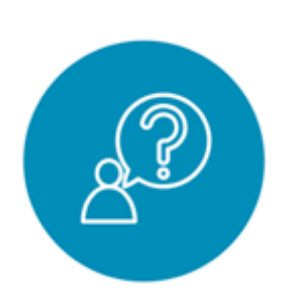

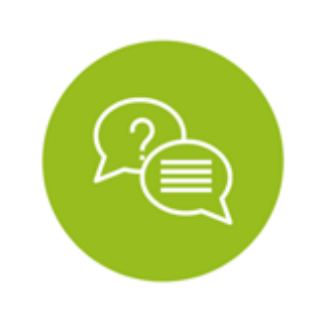

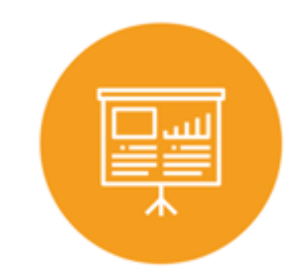

### Consultas FIDT

### Consultas generales

### Preguntas frecuentes

### Asistencia técnica personalizada

Envía tu consulta a:

[fidt@mef.gob.pe](mailto:invierte.pe@mef.gob.pe)

Envía tu consulta a: [invierte.pe@mef.gob.pe](mailto:invierte.pe@mef.gob.pe)

Accede a la base de preguntas frecuentes correspondiente a los diferentes sectores.

[https://www.mef.gob.pe/es/preg](https://www.mef.gob.pe/es/preguntas-frecuentes-inv-pub) untas-frecuentes-inv-pub

Accede al directorio de la Dirección General de Programación Multianual de Inversiones.

[https://bit.ly/3EMNSu4DIRECTORIO](https://bit.ly/3EMNSu4DIRECTORIODGPMI) DGPMI

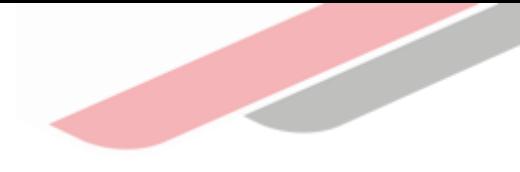

## ¡No te dejes engañar! Estos son los únicos canales de contacto que la DGPMI pone a tu disposición

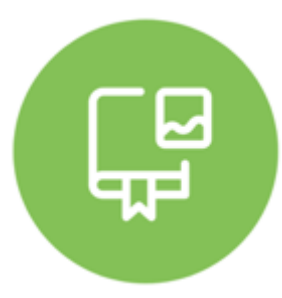

### Directorio DGPMI

Ubica aquí al equipo técnico de la Dirección General de Programación Multianual de Inversiones. <https://bit.ly/3EMNSu4DIRECTORIODGPMI>

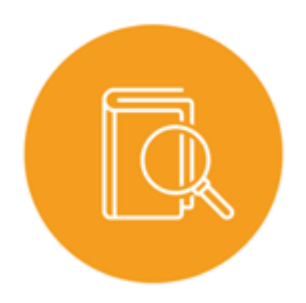

### Directorio CONECTAMEF

Encuentra aquí a los Especialistas de inversión pública a nivel nacional asignados a tu departamento. <https://bit.ly/3yrcK8LDIRECTORIOCONECTAMEF>

> ¡Mantente atento y contacta a los especialistas oficiales del MEF!

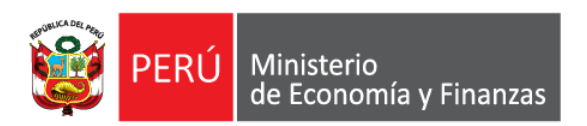

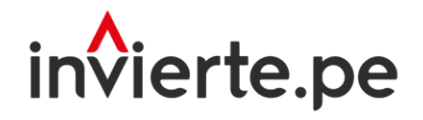

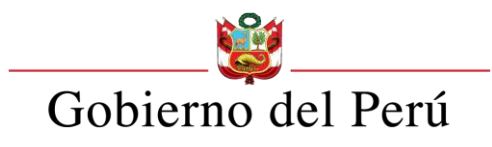

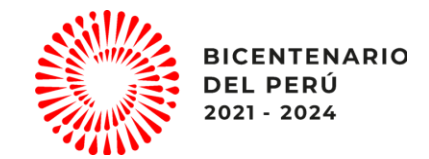

# Muchas gracias

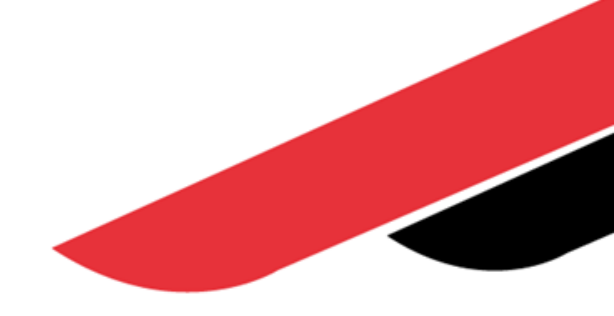